## Moodle で音声・映像を収録する際の注意点

セクションの編集で音声・映像を収録する際、注意する点が 2 点あります。

①PC にウェブカメラ、マイクが内蔵しているかどうか。

学内のパソコン(iMac)にはカメラがついておりマイクもヘッドセットについていますが、 ご自身の PC にカメラやマイクが必ず内蔵しているとは限りません。また、カメラはあ るが、マイクはないという場合もあります。必ず確認してから使用してください。

②Moodle を Google Chrome で開いていない場合

Moodle を Internet Explorer や Edge で開いて音声・映像を収録しようとすると下記 のようなウィンドウが表示されてレコーディングができません。なるべく Google Chrome を使用して編集作業をすることをお勧めします。

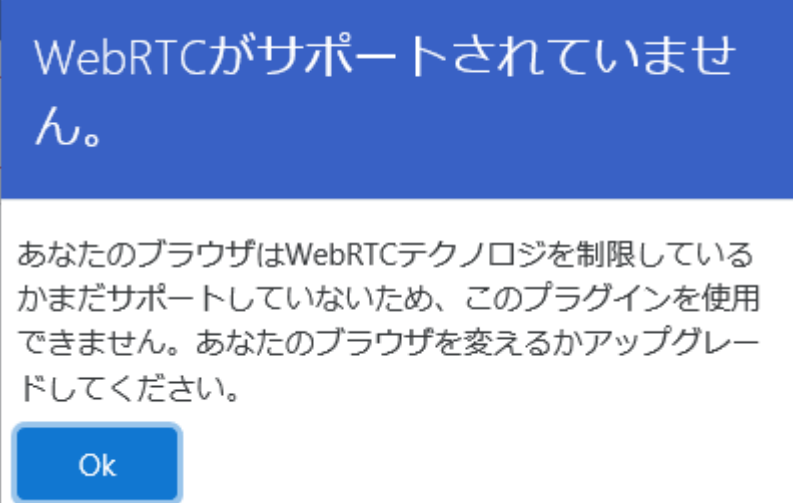